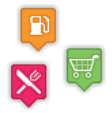

# MASTER THESIS Ontology-Based Route Queries with Time Windows

17. Juni 2015

#### Tobias Faaß

Albert-Ludwigs-Universität Freiburg im Breisgau Technische Fakultät Institut für Informatik

<span id="page-1-0"></span>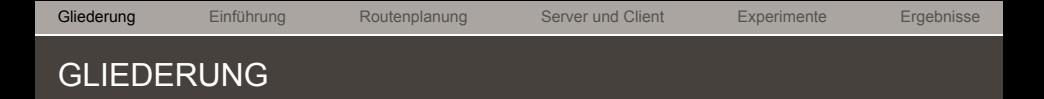

- 1. [Einführung](#page-2-0)
- 2. [Routenplanung](#page-24-0)
- 3. [Server und Client](#page-49-0)
- 4. [Experimente](#page-55-0)
- 5. [Ergebnisse](#page-60-0)

# <span id="page-2-0"></span>EINFÜHRUNG

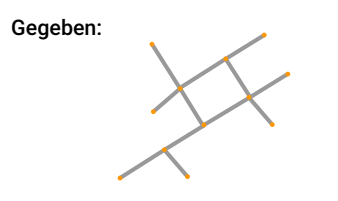

Straßennetzwerk G ( V, E )

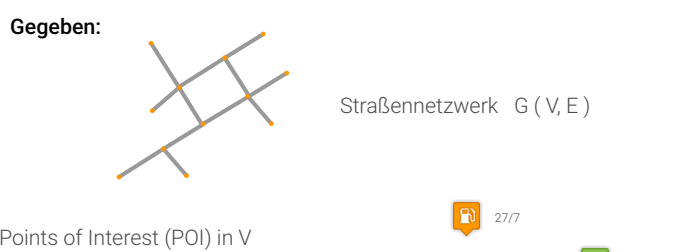

Points of Interest (POI) in V mit jeweiligem Typ und Öffnungszeit

Mo-So 12-22;..

Mo-Fr 8-20;...

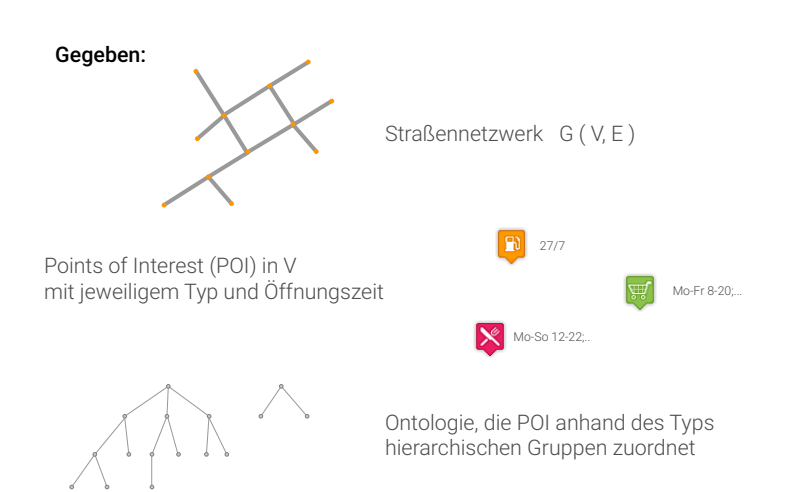

#### Anfrage:

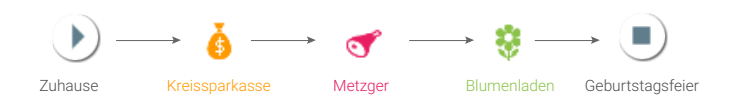

#### Anfrage:

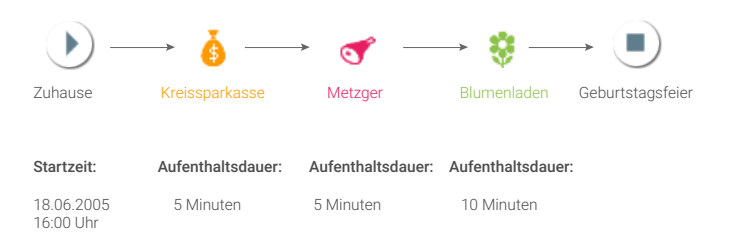

#### Ziel:

den schnellsten Weg von Start zum Ziel zu finden, der einen POI aus jeder Gruppe in der ausgewählten Reihenfolge besucht, unter Berücksichtigung der Öffnungszeiten und Aufenthaltsdauer in/an den POI

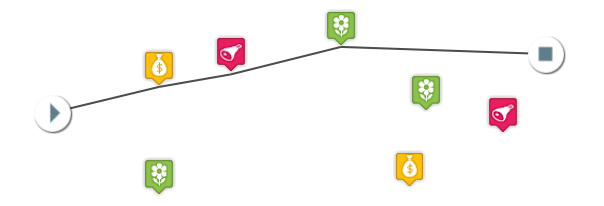

#### Ziel:

den schnellsten Weg von Start zum Ziel zu finden, der einen POI aus jeder Gruppe in der ausgewählten Reihenfolge besucht, unter Berücksichtigung der Öffnungszeiten und Aufenthaltsdauer in/an den POI

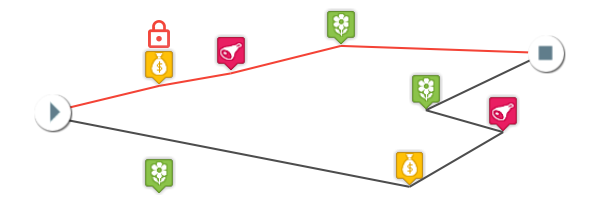

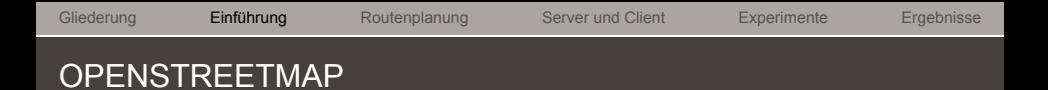

- $\rightarrow$  Open Source Projekt
- $\rightarrow$  Hochladen von GPS-Tracks / Anpassen von Daten durch die Community

[Gliederung](#page-1-0) **[Einführung](#page-2-0) Beroutenplanung [Server und Client](#page-49-0) [Experimente](#page-55-0) [Ergebnisse](#page-60-0)** OPENSTREETMAP

#### Knoten >  $\bigcirc$

#### einzelner georeferenzierter Punkt mit Längen- und Breitengrad

[Gliederung](#page-1-0) **[Einführung](#page-2-0) Beroutenplanung [Server und Client](#page-49-0) [Experimente](#page-55-0) [Ergebnisse](#page-60-0)** OPENSTREETMAP

> einzelner georeferenzierter Punkt Knoten >  $\bigcirc$ mit Längen- und Breitengrad

C Linie / Fläche > Straßen, Flüsse, Gebäude, Wälder, ...

[Gliederung](#page-1-0) **[Einführung](#page-2-0) Beroutenplanung [Server und Client](#page-49-0) [Experimente](#page-55-0) [Ergebnisse](#page-60-0)** OPENSTREETMAP

> Knoten > einzelner georeferenzierter Punkt mit Längen- und Breitengrad

C Linie / Fläche > Straßen, Flüsse, Gebäude, Wälder, ...

Fo Relation > Busrouten, Wanderwege, Abbiegebeschränkungen, ...

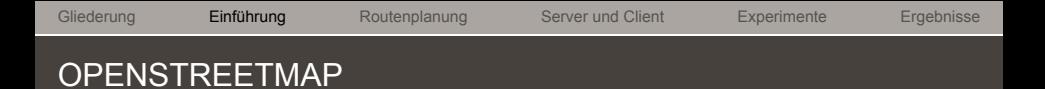

# Attribute / Tags :

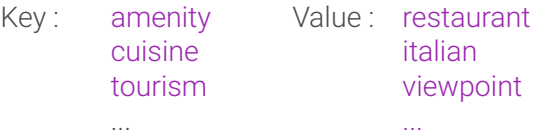

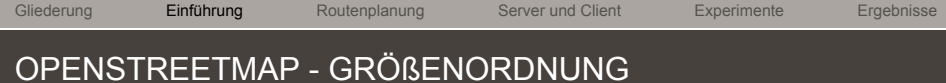

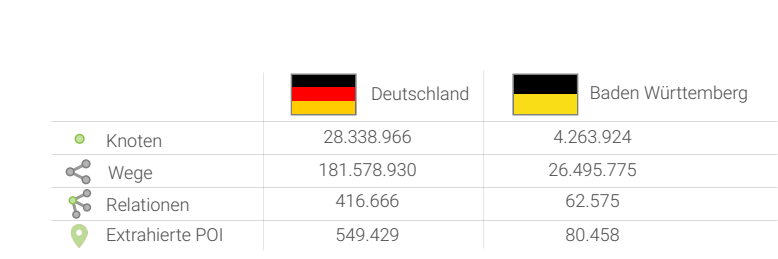

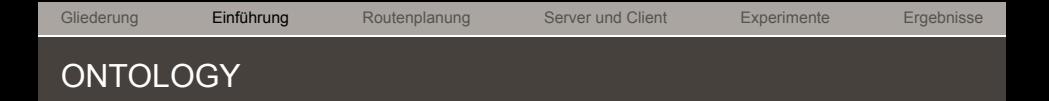

- $\rightarrow$  hierarchische Struktur von Gruppen
- $\rightarrow$  in XML-Form gespeichert
- $\rightarrow$  parsen der OSM-POI anhand der Value-Key-Tags und Zuordnung zu Gruppen

[Gliederung](#page-1-0) **[Einführung](#page-2-0)** [Routenplanung](#page-24-0) [Server und Client](#page-49-0) [Experimente](#page-55-0) [Ergebnisse](#page-60-0) ONTOLOGY - BEISPIELAUFBAU

> ₩ Einkaufen

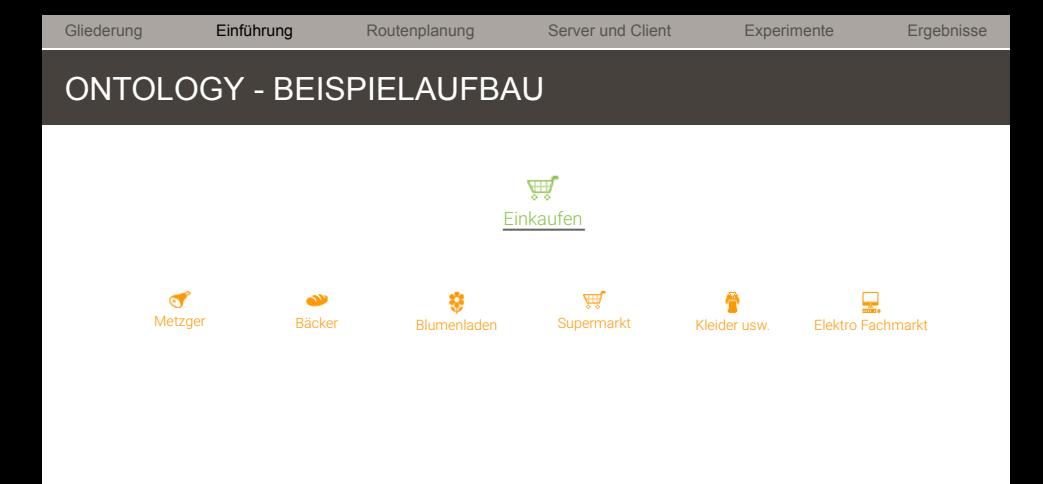

19

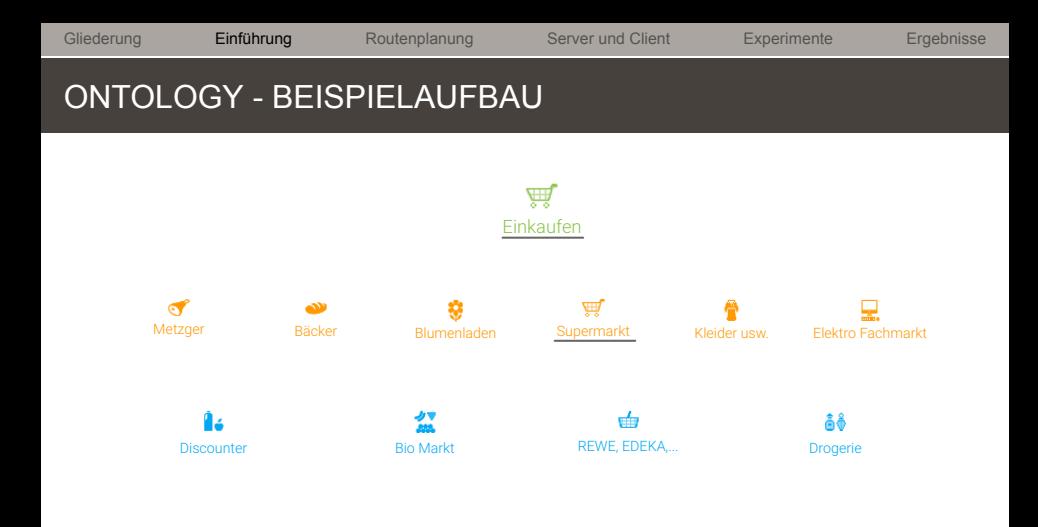

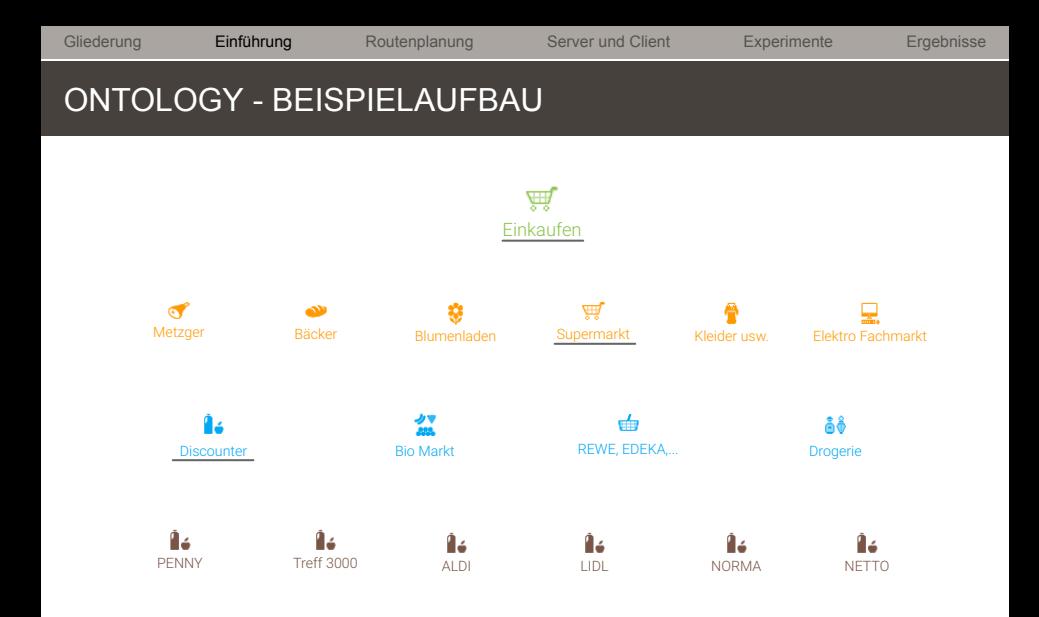

[Gliederung](#page-1-0) **[Einführung](#page-2-0) Beroutenplanung [Server und Client](#page-49-0) [Experimente](#page-55-0) [Ergebnisse](#page-60-0) ÖFFNUNGSZEITEN** 

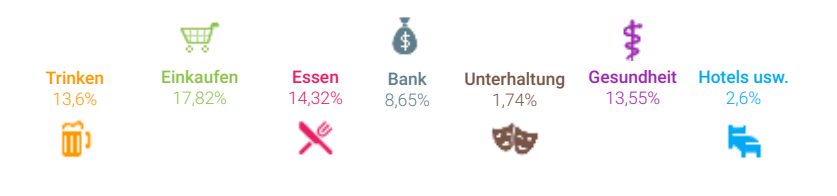

[Gliederung](#page-1-0) **[Einführung](#page-2-0) Beroutenplanung [Server und Client](#page-49-0) [Experimente](#page-55-0) [Ergebnisse](#page-60-0) ÖFFNUNGSZEITEN** 

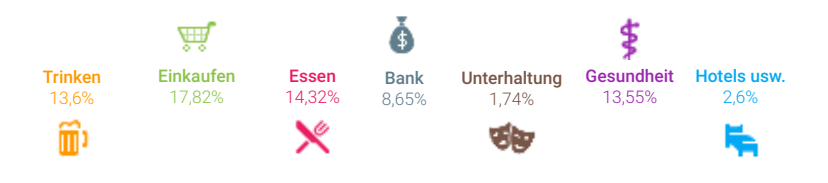

**Problem:** geringe Anzahl an Öffnungszeiten vorhanden **Lösung:** Kernzeiten berechnen oder zuweisen

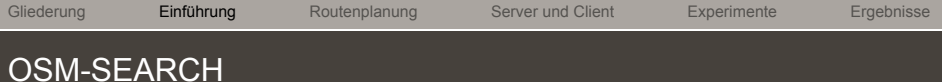

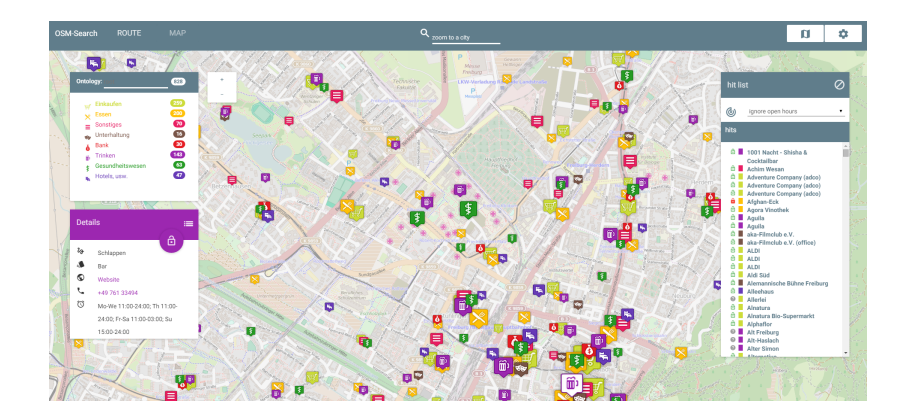

# <span id="page-24-0"></span>ROUTENPLANUNG

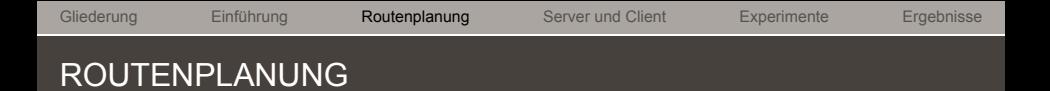

- $\rightarrow$  basiert auf Dijkstra
- $\rightarrow$  2 angewandte Methoden:
	- $\rightarrow$  Bounding Box
	- $\rightarrow$  Iterative Doubling

[Gliederung](#page-1-0) [Einführung](#page-2-0) **[Routenplanung](#page-24-0) [Server und Client](#page-49-0) [Experimente](#page-55-0) [Ergebnisse](#page-60-0)** SEQUENZIERTE ROUTENPLANUNG

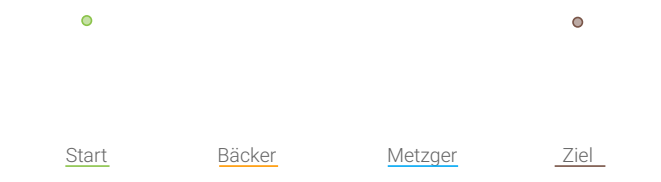

## SEQUENZIERTE ROUTENPLANUNG

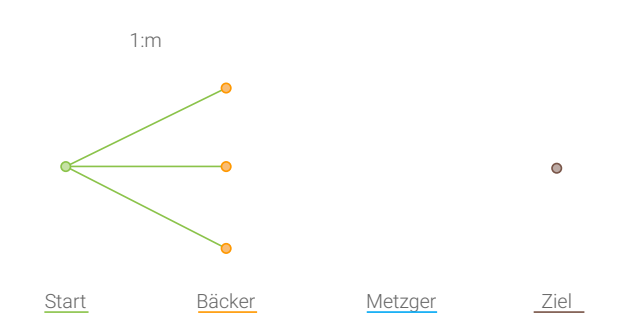

## SEQUENZIERTE ROUTENPLANUNG

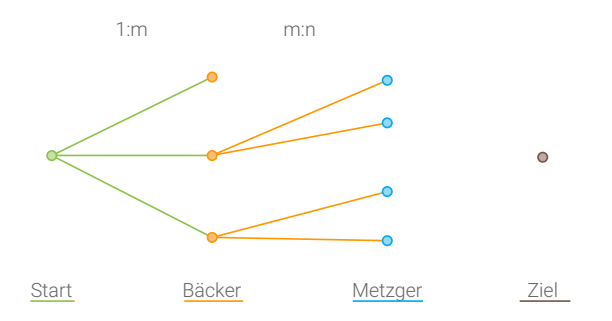

## SEQUENZIERTE ROUTENPLANUNG

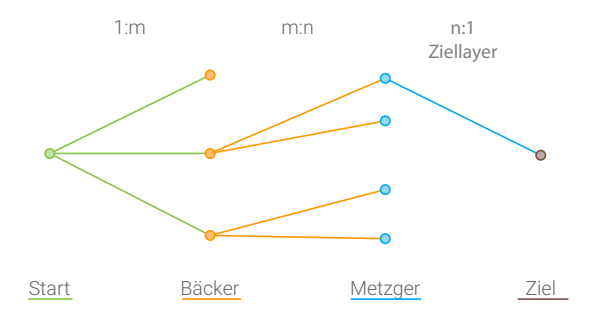

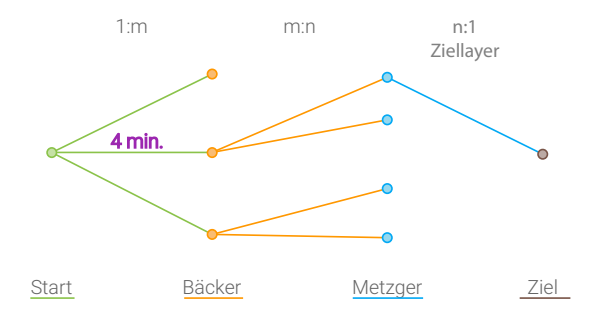

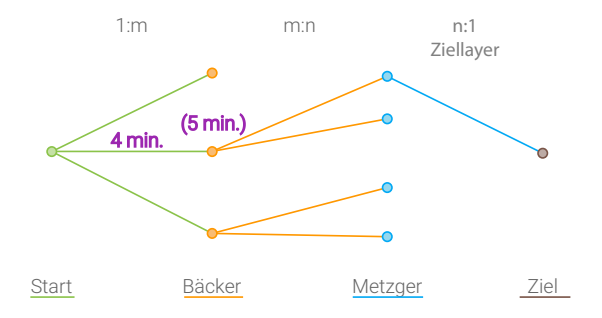

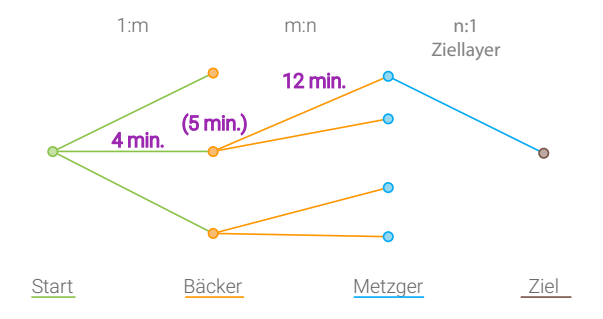

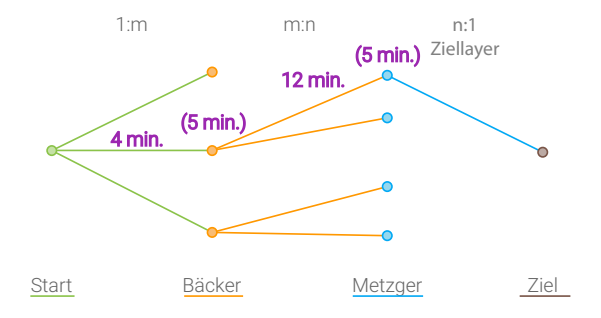

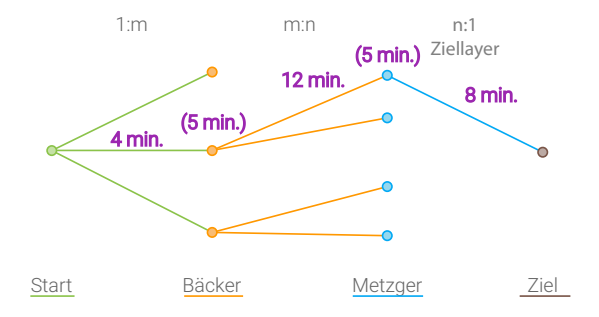

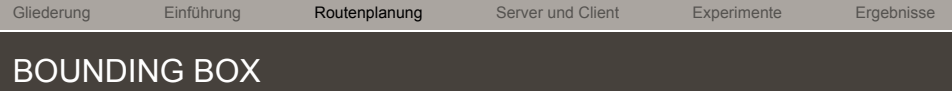

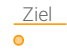

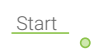

[Gliederung](#page-1-0) [Einführung](#page-2-0) **[Routenplanung](#page-24-0)** [Server und Client](#page-49-0) [Experimente](#page-55-0) [Ergebnisse](#page-60-0) BOUNDING BOX - BOX ERSTELLEN

Ziel

 $\bullet$ 

Bounding Box

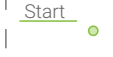

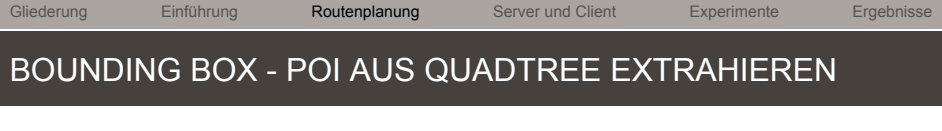

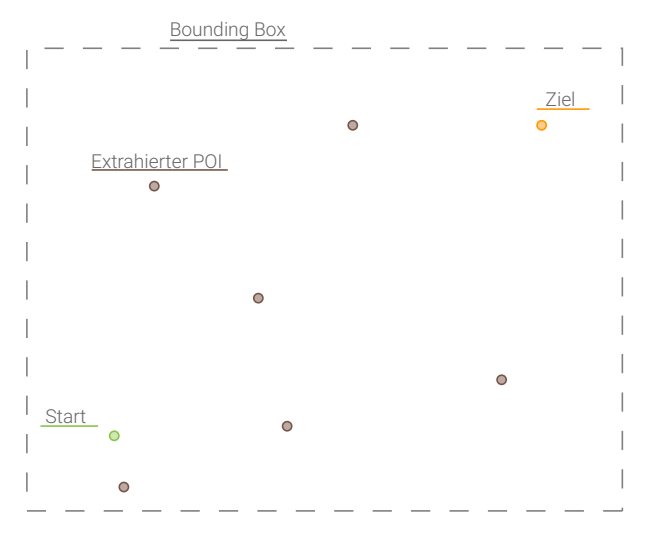

[Gliederung](#page-1-0) [Einführung](#page-2-0) **[Routenplanung](#page-24-0) [Server und Client](#page-49-0) [Experimente](#page-55-0) [Ergebnisse](#page-60-0)** BOUNDING BOX - WEGE BERECHNEN

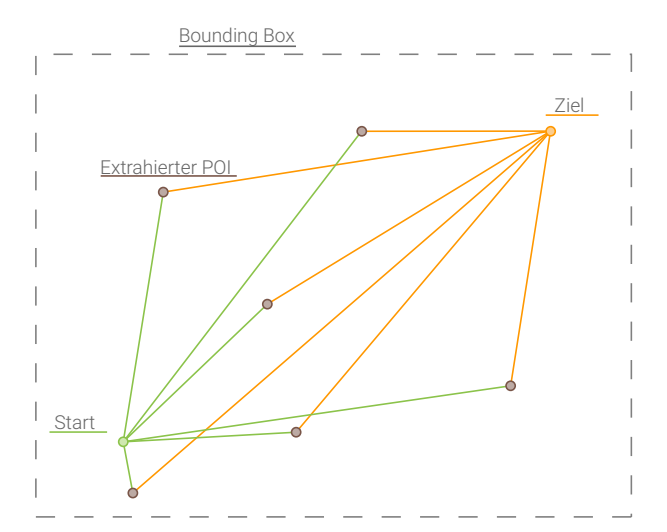

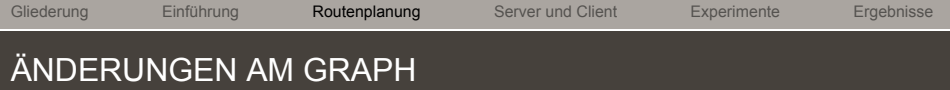

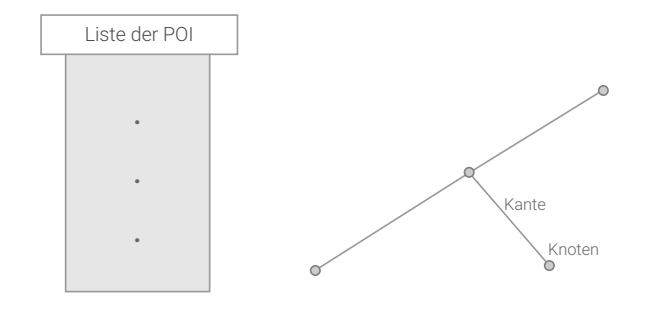

[Gliederung](#page-1-0) [Einführung](#page-2-0) **[Routenplanung](#page-24-0)** [Server und Client](#page-49-0) [Experimente](#page-55-0) [Ergebnisse](#page-60-0) ÄNDERUNGEN AM GRAPH

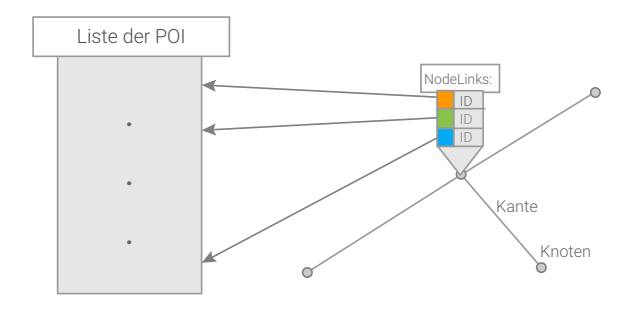

[Gliederung](#page-1-0) [Einführung](#page-2-0) **[Routenplanung](#page-24-0)** [Server und Client](#page-49-0) [Experimente](#page-55-0) [Ergebnisse](#page-60-0) ÄNDERUNGEN AM GRAPH

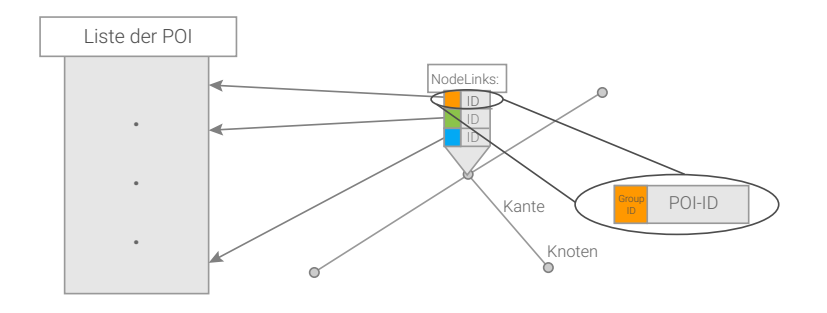

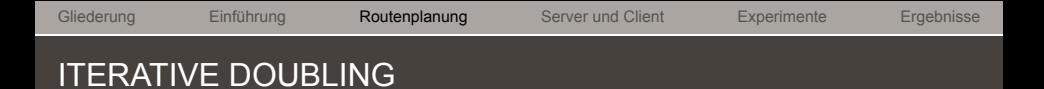

#### **Feststellungen:**

- $\rightarrow$  sequenzierte Routenanfragen sind lokal
- $\rightarrow$  Berechnungen von POI sind in weiter Entfernung ineffizient

#### **Lösungsansatz:**

 $\rightarrow$  Suche durch Radius begrenzen und bei Misserfolg verdoppeln

[Gliederung](#page-1-0) [Einführung](#page-2-0) **[Routenplanung](#page-24-0)** [Server und Client](#page-49-0) [Experimente](#page-55-0) [Ergebnisse](#page-60-0) ITERATIVE DOUBLING

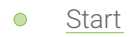

- Bäcker  $\bullet$
- Metzger  $\bullet$

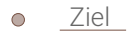

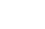

 $\bullet$ 

 $\circ$ 

[Gliederung](#page-1-0) [Einführung](#page-2-0) **[Routenplanung](#page-24-0)** [Server und Client](#page-49-0) [Experimente](#page-55-0) [Ergebnisse](#page-60-0) ITERATIVE DOUBLING

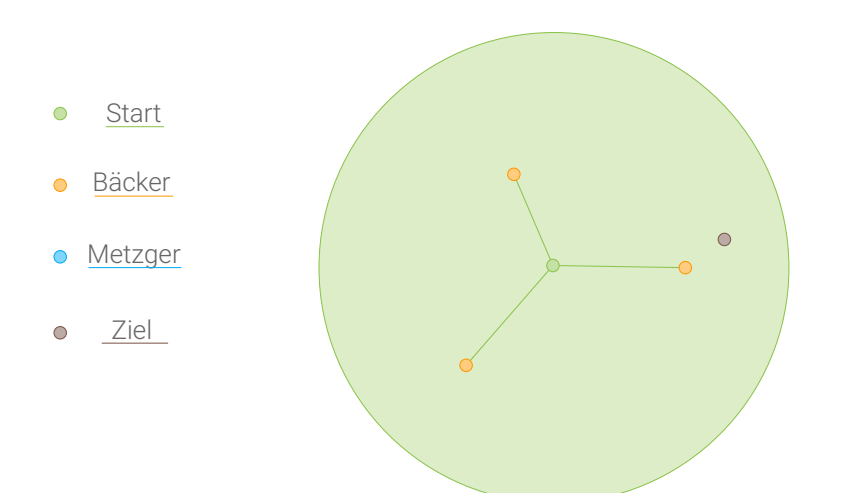

[Gliederung](#page-1-0) [Einführung](#page-2-0) **[Routenplanung](#page-24-0)** [Server und Client](#page-49-0) [Experimente](#page-55-0) [Ergebnisse](#page-60-0) ITERATIVE DOUBLING

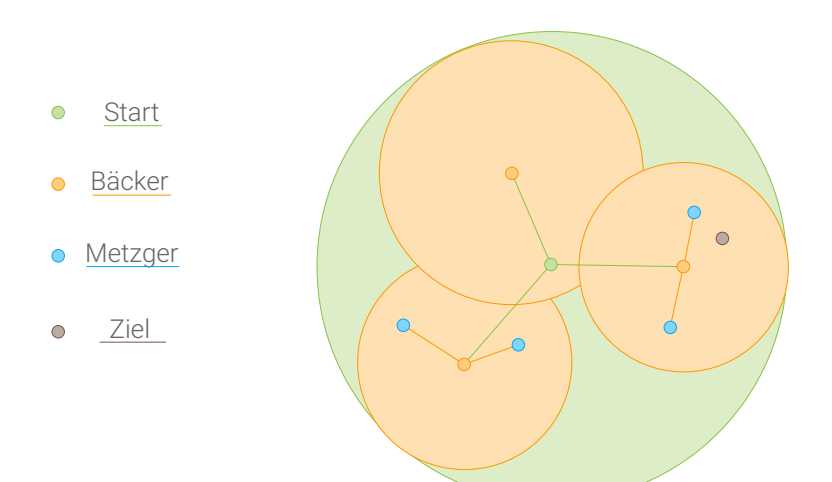

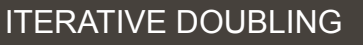

 $\circ$ 

 $\bullet$ 

 $\bullet$ 

 $\overline{O}$ 

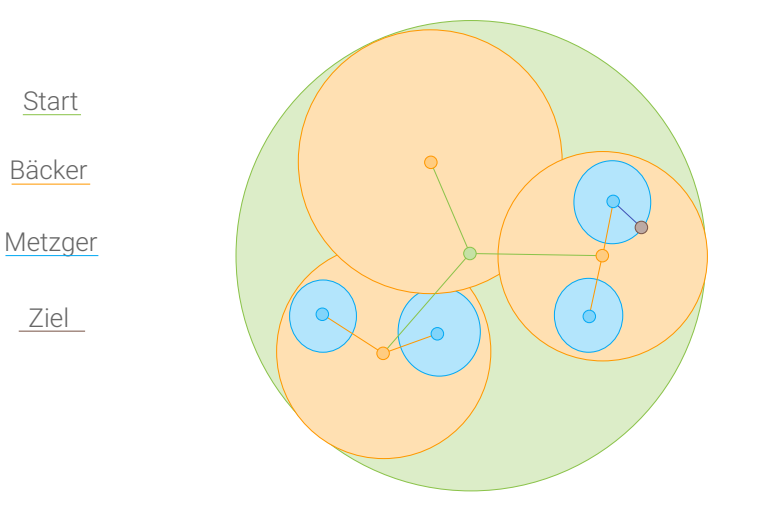

[Gliederung](#page-1-0) [Einführung](#page-2-0) **[Routenplanung](#page-24-0) [Server und Client](#page-49-0) [Experimente](#page-55-0) [Ergebnisse](#page-60-0)** NÄCHSTES GRUPPENMITGLIED

#### **Feststellung:**

 $\rightarrow$  spärlich repräsentierte Ontologiegruppen rufen mehrmalige Neuberechnungen hervor

### **Lösungsansatz:**

 $\rightarrow$  Startsuchradius dynamisch anpassen

肩

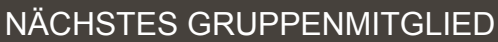

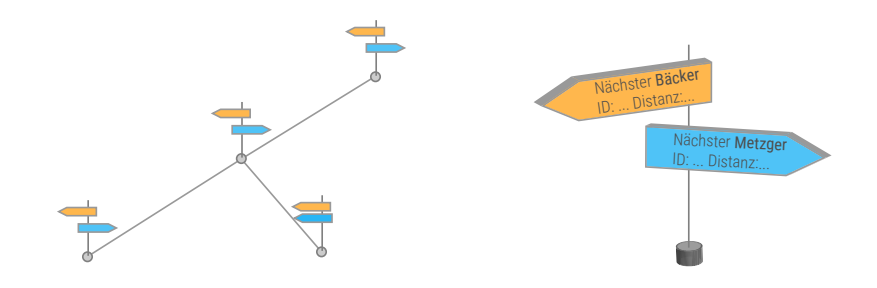

# <span id="page-49-0"></span>SERVER UND CLIENT

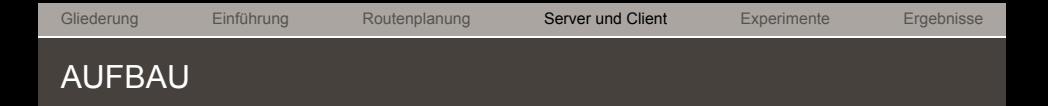

- → **Server**: Java
- → **WebClient**: Bootstrap, OpenLayers und jQuery

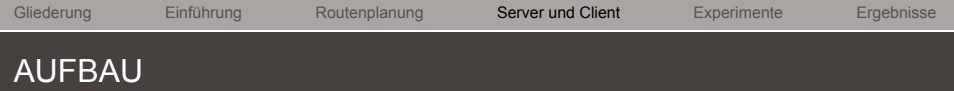

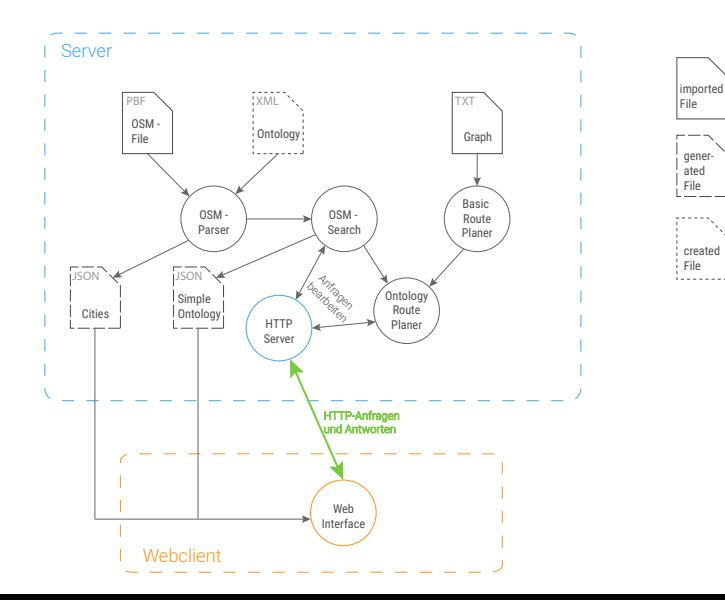

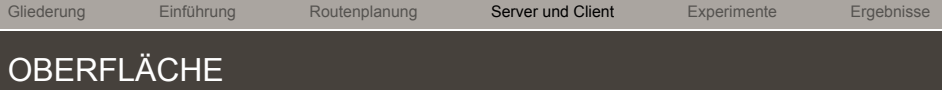

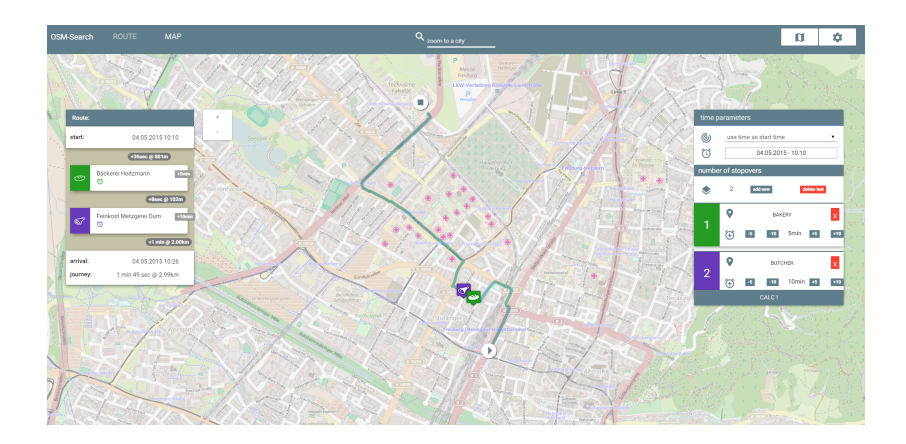

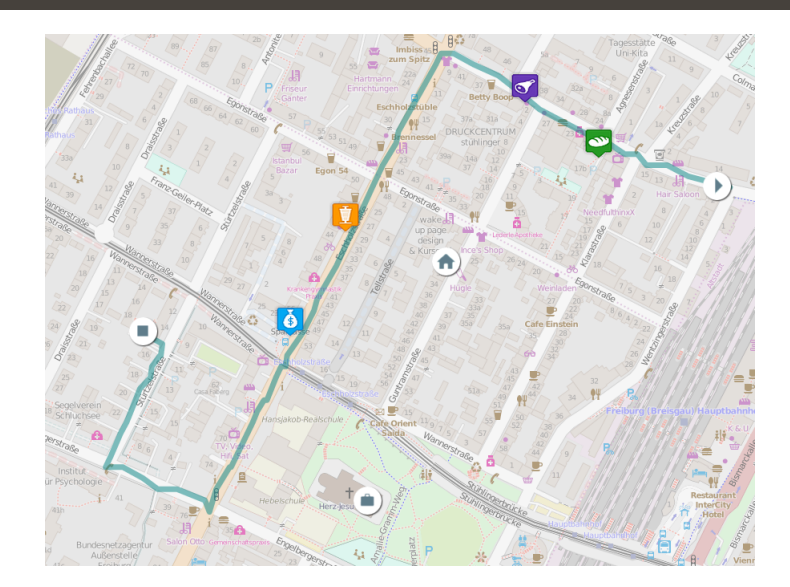

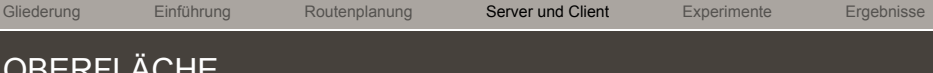

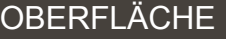

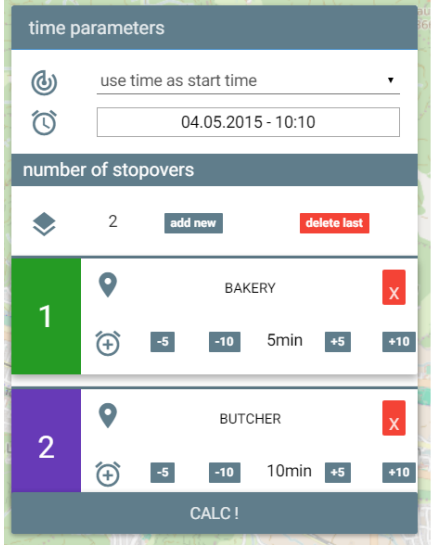

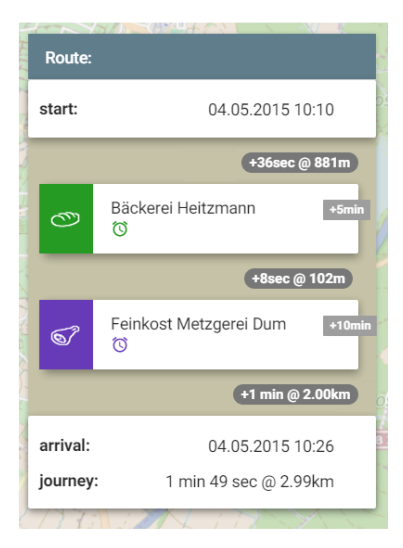

# <span id="page-55-0"></span>EXPERIMENTE

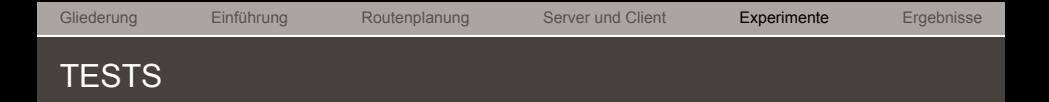

#### **Durchführung:**

- $\rightarrow$  verwendete Testgebiete:
	- $\rightarrow$  Stuttgart (Umkreis 25km)
	- $\rightarrow$  Baden Württemberg
- $\rightarrow$  6-8 verschiedene Testanfragen

## TESTERGEBNISSE - STG

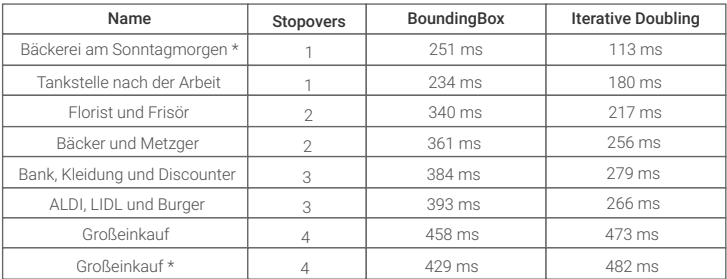

\* Start = Ziel

## TESTERGEBNISSE - BW

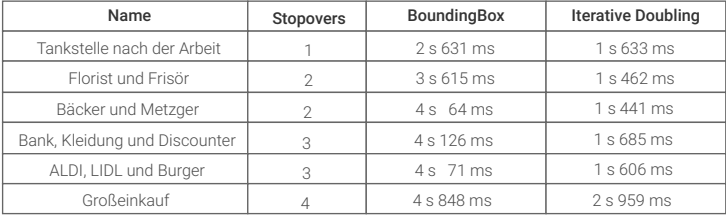

[Gliederung](#page-1-0) [Einführung](#page-2-0) [Routenplanung](#page-24-0) [Server und Client](#page-49-0) [Experimente](#page-55-0) [Ergebnisse](#page-60-0) ABHÄNGIGKEIT DER STARTZEIT

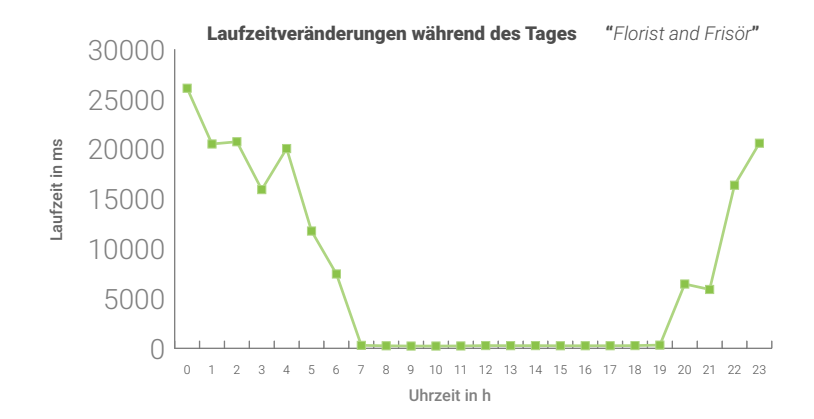

# <span id="page-60-0"></span>**ERGEBNISSE**

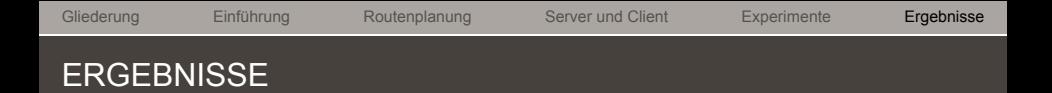

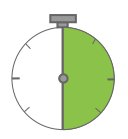

Laufzeiten von lokalen Suchanfragen unter einer halben Sekunde (Naive Implementierung > 20 Sekunden)

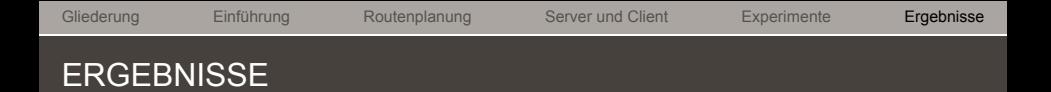

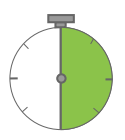

Laufzeiten von lokalen Suchanfragen unter einer halben Sekunde (Naive Implementierung > 20 Sekunden)

''Iterative Doubling'' garantiert optimale Lösung

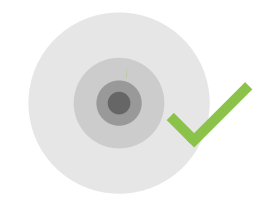

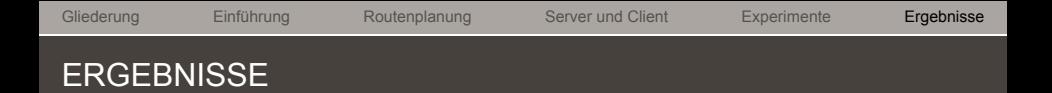

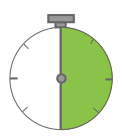

Laufzeiten von lokalen Suchanfragen unter einer halben Sekunde (Naive Implementierung > 20 Sekunden)

''Iterative Doubling'' garantiert optimale Lösung

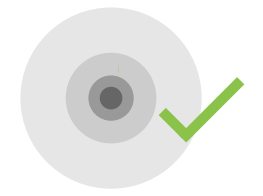

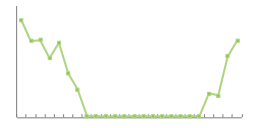

Startzeit der Route hat Einfluss auf die Laufzeit

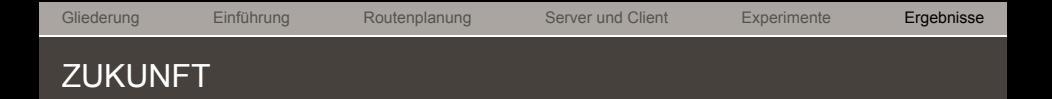

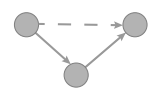

''Contraction Hierarchies'' -> Faktor 15 [EF12]

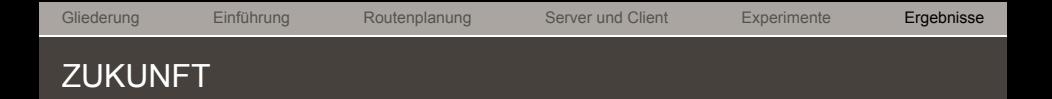

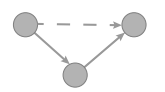

''Contraction Hierarchies'' -> Faktor 15 [EF12]

Implementierung von öffentlichem Nah- und Fernverkehr

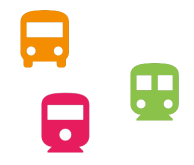

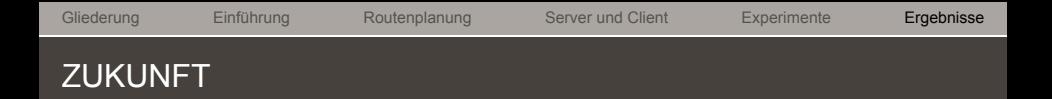

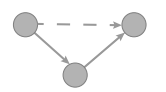

#### ''Contraction Hierarchies'' -> Faktor 15 [EF12]

Implementierung von öffentlichem Nah- und Fernverkehr

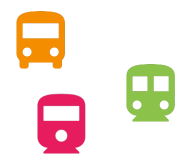

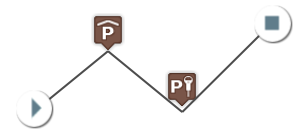

Parkhäuser als POI-Cluster verwenden -> Route via Parkplätze/-häuser

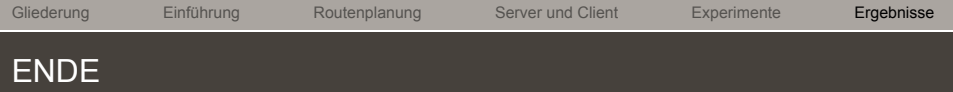

#### Vielen Dank für Ihre Aufmerksamkeit !

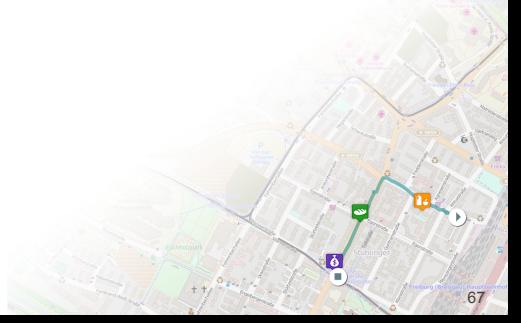

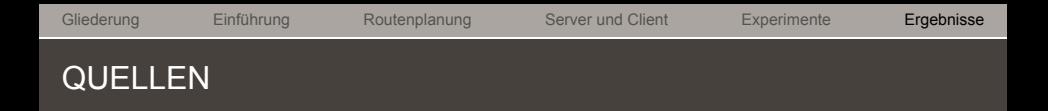

ICON Maps Icons Collection: https://mapicons.mapsmarker.com

EF12 Eisner, Jochen ; Funke, Stefan: Sequenced route queries: getting things done on the way back home. In: *SIGSPATIAL 2012 International Conference on Advances in Geographic Information Systems (formerly known as GIS), SIGSPATIAL'12, Redondo Beach, CA, USA, November7-9, 2012,* 2012, S. 502–505

OSM OpenStreetMap Wiki: https://wiki.openstreetmap.org/wiki/